## **National Institute of Standards and Technology (NIST)**

## **SPEAKER'S PERMISSION AND AUTHOR'S RELEASE**

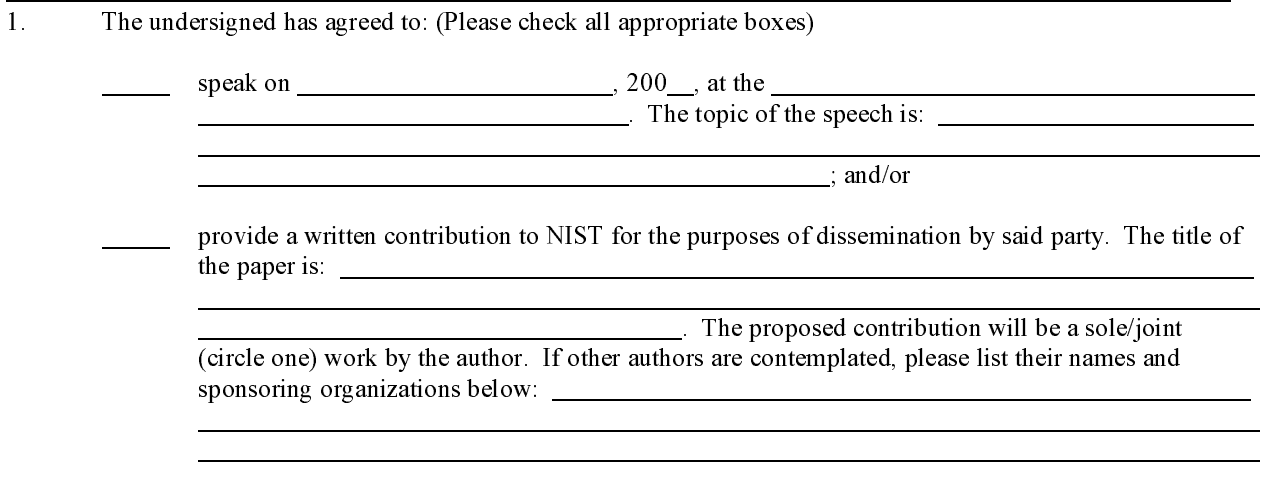

 $2<sup>1</sup>$ NIST may wish to make and distribute copies of the written speech. NIST may also wish to photograph, film or make an audio or video recording of this speech and to use or disseminate such photograph, film or recording.

THEREFORE, in view of the foregoing, execution by the undersigned is an authorization of said party's acquiescence to the terms set forth in this agreement. I hereby agree to and accept the following terms:

- $A_{\cdot}$ Agree to provide NIST with a written copy of my speech and/or a written contribution and to grant NIST the nonexclusive right to reproduce or have reproduced, prepare or have prepared in derivative form, and distribute or have distributed copies;
- $B<sub>1</sub>$ Grant NIST the nonexclusive right to photograph, film or make a recording of my speech or written contribution and to use, reproduce and/or disseminate the photograph, film or recording;
- $C_{\cdot}$ Represent and warrant that the exercise of these rights by NIST will not infringe or otherwise violate any rights of another person or organization.

## **AGREED TO AND ACCEPTED:**

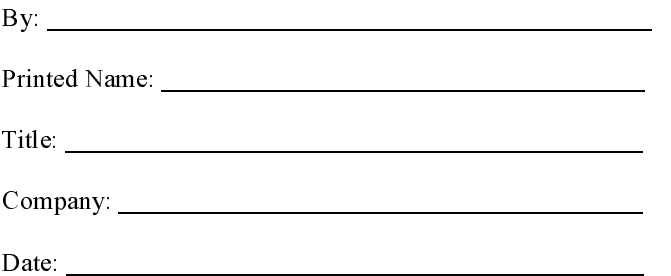